## "WE SUPPLY AND APPLY"

## **CLICK to learn more**

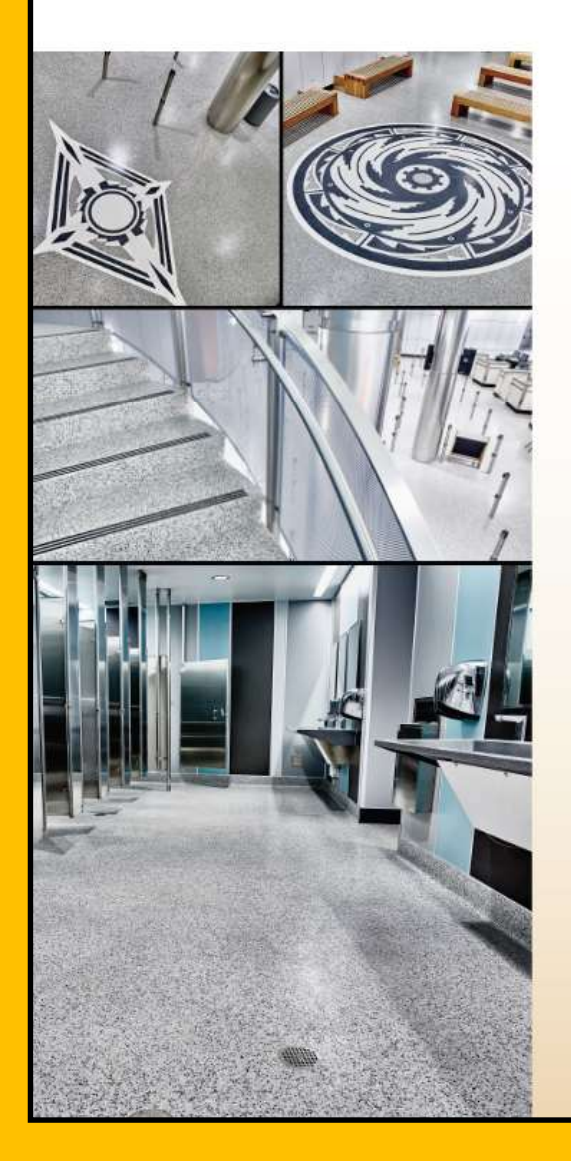

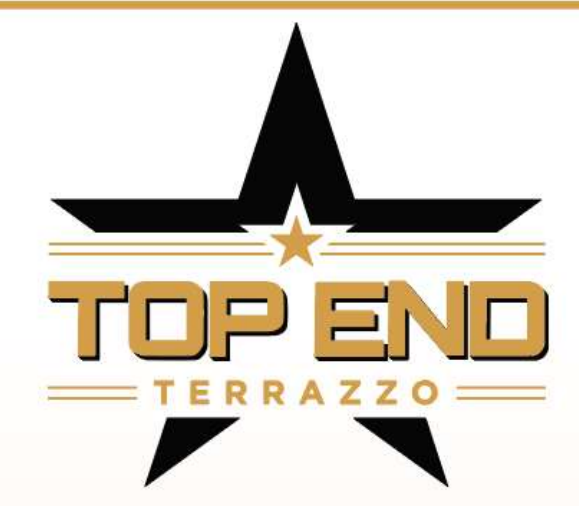

## **FORMULATORS AND INSTALLERS OF TER-FLO TERRAZZO SYSTEMS FOR:**

- · AIRPORTS
- **HOSPITALS**
- GALLERIAS/MALLS RESTAURANTS
- · RESIDENCES
- **HISTORICAL ICONS**
- **STORE FRONTS**
- **POLICE/FIRE** o. **STATIONS**
- **COURT HOUSES**
- · MEDICAL CENTERS
- 
- **UNIVERSITIES**
- **HOTELS**
- **OFFICE BUILDINGS**
- **GOVERNMENT PROJECTS**

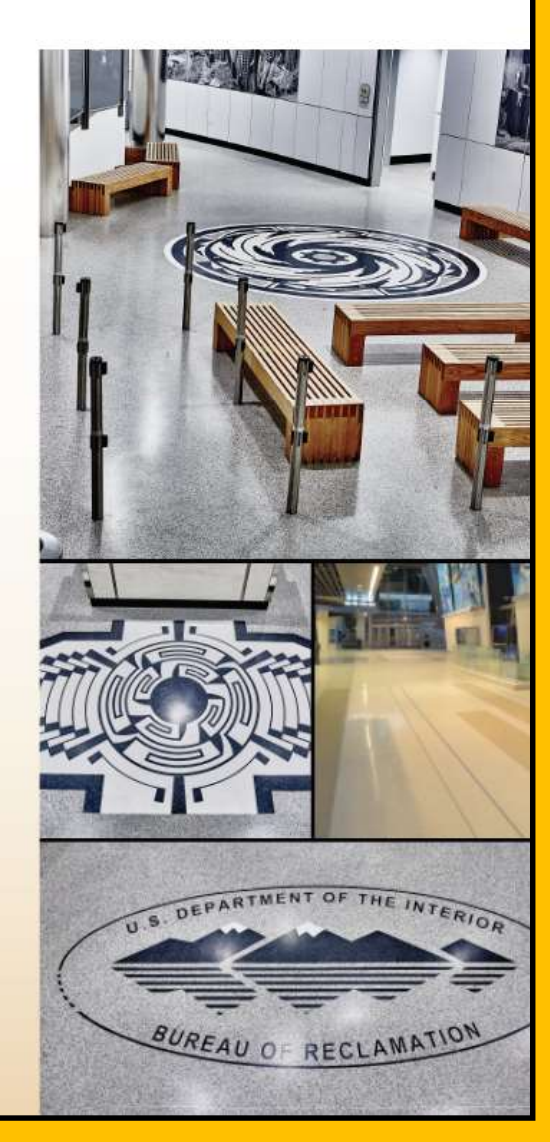